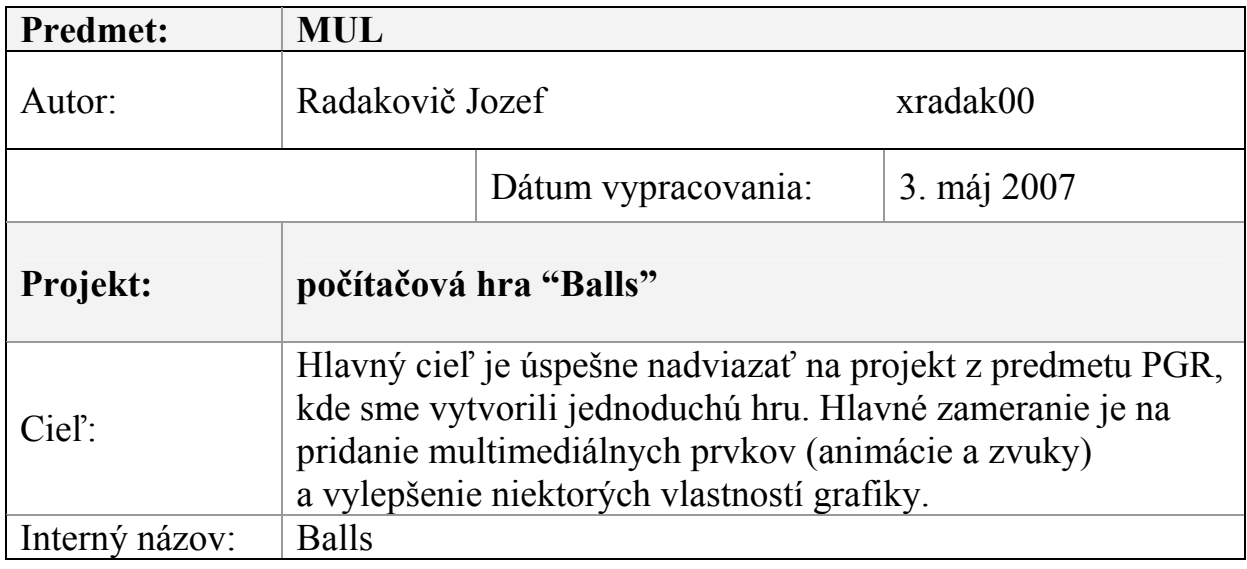

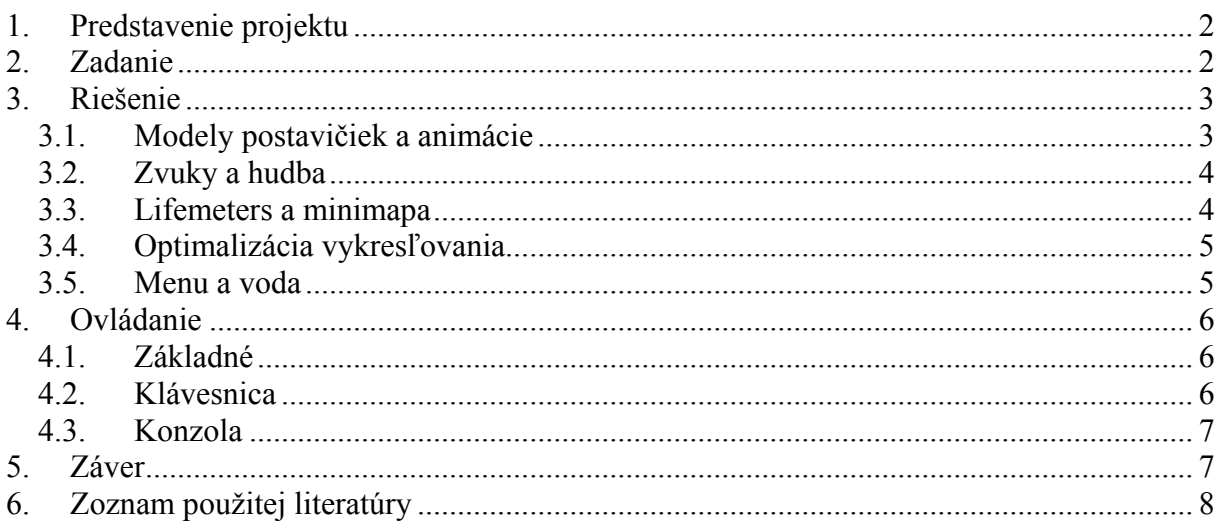

### <span id="page-1-0"></span>**1. Predstavenie projektu**

Projekt by mal svojim obsahom nadviazať na projekt z premetu PGR, kde sme v teame vytvorili jednoduchú kostru jednoduchej hry. Hra bola pôvodne inšpirovaná hrou Cannon Fodder, z roku 1993, ale počas vývoja sme sa od pôvodných myšlienok odklonili.

Zadaním je vytvorenie multimediálneho obsahu, a teda animácii postavičiek, pridanie zvukov a vylepšenie a optimalizácia grafiky. Animácia pozostáva po prvé z chôdze (pohybujú sa končatiny), a po druhé z animácií tváre (žmurkanie očami, prejavy rôznych nálad na mimike). Zvuky sú vydávané postavičkami pri ich činnostiach ako napríklad streľbe, apod. Zlepšenie grafického dojmu spočíva vo vytvorení nových modelov postavičiek a ostatným objektov na scéne (momentálne táto skupina zahrňuje len stromy) a pridaní rúznych "vychytávok" typu ukazovatele životov, zobrazenie minimapy celého levelu. Optimalizácia zahrňuje predovšetkým urýchlenie vykresľovania scény použitím rôznych metód (level of detail, orezanie objektov, ktoré sa nachádzajú mimo pohľad kamery apod.)

## **2. Zadanie**

 V nasledovnej tabuľke je presné znenie rámcového zadania, ako bolo pôvodne (neformálne) špecifikované.

Rozšiřte původní hru podle uvedených budů.

- modely postavičiek *(postavičky budú stále gule, ale budú mať ruky, nohy, ústa, oči a obočie podobne ako v hre Rayman)*
- animácie chôdze/plávania *(spôsob implementácie ešte nemám ujasnený, vyskúšam niekoľko techník a najvhodnejšiu vyberiem)*
- zvuky *(streľba, kroky, pokriky, výbuchy.., implementácia buď MCI, alebo DirectX)*
- \*hudba *(hudbu narozdiel od zvukov je ťažšie vytvoriť, preto ak nejaká zazneje nepôjde o moju tvorbu)*
- life meters *(ukazovatele životov sa budú zobrazovať nad postavičkami, podľa polohy kamery)*
- minimapa *(bude zobrazovať celý level a polohu hráča v rohu obrazovky)*
- prerobenie menu *(grafika, kód, pridanie SETUP položky, kde sa budú dať nastaviť niektoré vlastnosti ohľadom grafiky, zvukov)*
- optimalizácia vykreslovania *(LOD, FOV, momentálne hra kreslí "všetko")*
- úprava vykreslovania vody *(odstránenie hranatosti brehu, bolo to robené narýchlo)*

## <span id="page-2-0"></span>**3. Riešenie**

#### *3.1. Modely postavičiek a animácie*

 V pôvodnej hre tvorili modely postavičiek obyčajné gule, kreslené dostupnými funkciami v GLUT. V riešení som ich nahradil skutočnými modelmi vytvorenými v modelovacom 3D programe. Preto tento bod riešenia pozostával z modelovania postáv a ich animácií, mapovania textúr, exportovania z modelovacieho programu vo vhodnom formáte (ASCII súbor) a vytvorenie parsovacieho kódu, ktorý bude schopný takto vygenerované modely načítať v programe. Úloh bolo dosť, aj preto táto časť riešenia zabrala najviac času.

Modely postavičiek sú plne 3D modely, vytvorené z trojuholníkov. Animácia pohybu spočíva v transformácií týchto vrcholov v rámci virtuálneho sveta. Napr. noha sa pri animácii posunie a vyrotuje o určité hodnoty v jednom snímku scény, v nasledovnom sa tieto hodnoty transformácii zmenia, v nasledovnom znova, atď., výsledný dojem je teda taký akoby bol objekt animovaný. Nejde teda o obdobu dynamických meshov (mesh je 3D model zložený z vrcholov), kde sa pozície, prípadne počty vrcholov skutočne menia.

Základ tvaru postavičiek zostal pôvodný, teda tvorí ho guľa. Pridané sú modely rúk, nôh, pištole a bazooky. Nohy sú animované v smere pohybu, spolu s jednou (voľnou rukou). Druhá ruka, spoločne s telom a zbraňami nie sú animované, ale natáčajú sa v smere pohybu, prípadne streľby.

Tváre postavičiek sú vytvorené z textúr, na ktorých sú nakreslené rôzne výrazy nálad. Postavičky v náhodnom čase žmurkajú, niekedy sa nahnevajú, niekedy smejú.. Vzhľadom na nezávislosť očí od úst a obočí je výraz tvorený dvoma textúrami. Na jednej sú nakreslené žmurkajúce oči a na druhej obočie a ústa. Základom animácie je podobne ako u klasických videí, je to vlastne sled za sebou idúcich obrázkov (textúr). Preto napr. na žmurknutie bolo potrebné nakresliť niekoľko rôznych textúr, načítať ich a cyklicky zobrazovať. Pretože sú použité dve textúry na tvár, je tvár (telo) postavičky vykreslené použitím techniky multitexturingu.

<span id="page-3-0"></span>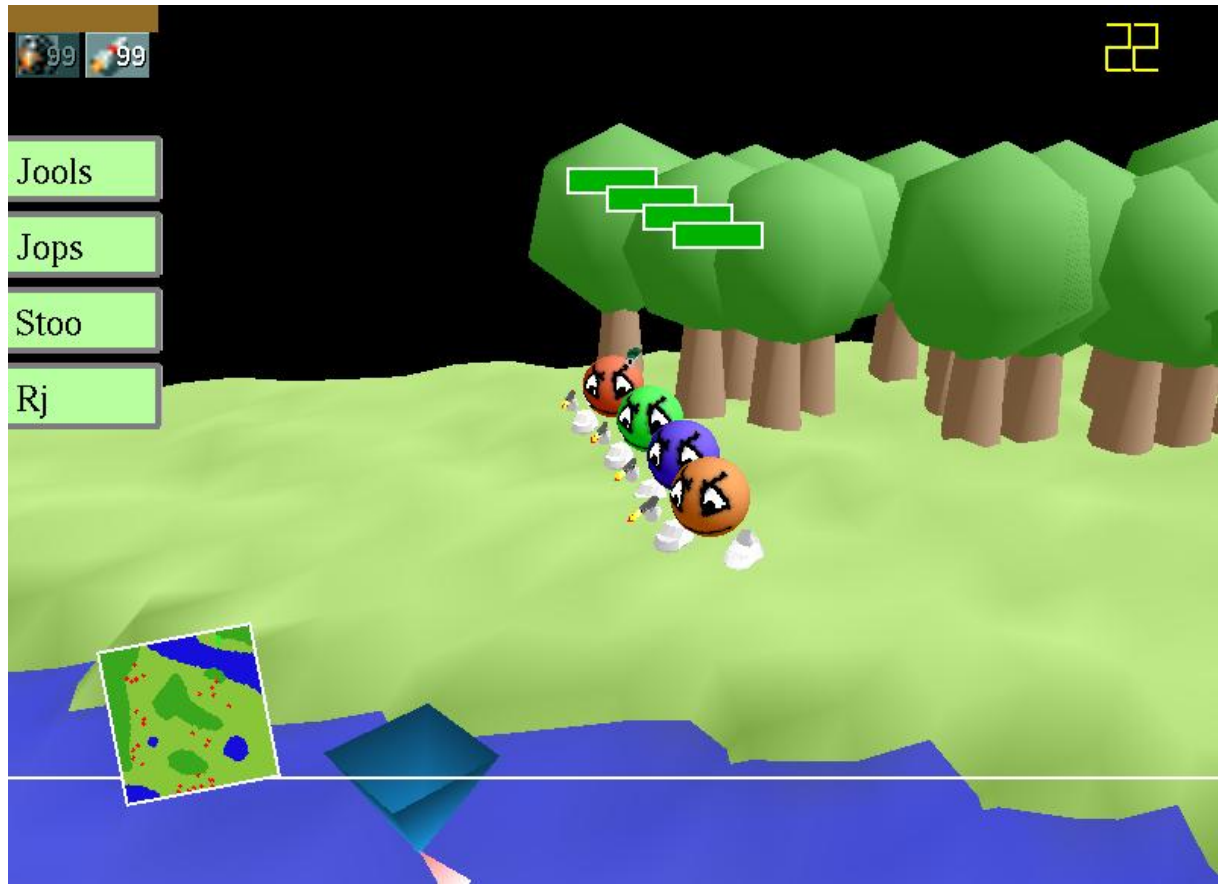

**Obr 1Obrázok z hry, kde je možné vidieť modely, minimapu a lifemeters** 

#### *3.2. Zvuky a hudba*

 Zvuky a hudba si vyžadovali vytvorenie zvukového subsystému, ktorý by využíval niektorú z populárnych knižníc. Vyskúšal som si prácu s DirectSound, ale z časovej tiesňe som sa nebol schopný do tejto, isto zaujímaj knižnice dostať, preto som túto metódu zavrhol. Ďalšia možnost bola knižnica OpenSDL, ktorá dokáže pracovať s multimediálymi dátami, túto som však vzhľadom na nutnosť "pribalovania" k aplikácii taktiež zavrhol. Posledná možnosť teda ostávala použitím winAPI MCI. Toto rozhranie, aj keď možno nie je tak výkonné ako DirectX, tak moje potreby naplnilo.

V hre sú použité zvuky z populárnych hier. Vďaka knižnici MCI, je práca s nimi jednoduchá, vytvoria sa inštancie wav súborov a podľa potreby sa prehrávajú (objekty v hre volajú metódu *Play()* zvukového systému.

V hre nezazneje žiadna hudba z dôvodu veľkého objemu dát hudobného súboru. V prípade potreby ale nie je problém do aplikácie hudbu pridať.

#### *3.3. Lifemeters a minimapa*

 Vytvorenie ukazovateľov životov spočíva v transformácii súradním postavičiek do súradníc obrazovky a vykreslenie obdĺžnika, ktorého dĺžka je závislá na životnosti postavičky.

<span id="page-4-0"></span> Minimapa je implementovaná ako textúra, ktorá sa vytvorí pri generovaní modelu sveta, tým sa do nej zapíšu statické objekty. Dynamické za zapisujú počas ich renderingu, preto je potrebné uchovávať pôvodnú mapu a počas každého snímku ju zmazať pozadím (statickými objektami). Kedže bitmapa nemá konvenčné rozmery mocniny dvoch, je jej vykreslenie dosť pomalé, a preto podstatne znižuje framerate. Ako riešenie by som navrhol nastavenie bitmape konvenčné rozmery, ďalej nekreslenie do statickej bitmapy, ale mixovanie na pozadí statickú bitmapu a pred ňou by sa vykreslila bitmapa len s dynamickými objektmi s použitím alfa miešania.

#### *3.4. Optimalizácia vykresľovania*

Do projektu som vytvoril dva systémy optimalizácie.

Level of Detail (LOD). Jeho princíp je vo vytvorení modelov objektov s nižším počtom trojuholníkov. Sú síce menej detailné, ale použijú sa, až keď je vzdialenosť objektu od kamery dostatočná na to, aby si to užívateľ všimol. Vďaka tomuto systému je možné mať pri veľkom priblížení k modelu tento model veľmi detailný. Ja som vytvoril LOD modely len pre postavičky, LOD nie je pre ne implicitne zapnutý, LOD modely sa menia špeciálnou klávesou a je možne sledovať zmenu framrate.

Field of View (FOV). Táto optimalizácia má za úlohu vylúčiť objekty z procesu vykresľovania, ktoré by na scéne aj tak nebolo vidno (sú mimo záber kamery). Implementoval som jednoduchú metódu, ktorá určí obdĺžnik, ktorý prekrýva celé zorné pole kamery a s jeho použitím sa vylučujú objekty, ktoré nie sú v jeho vnútri. LOD je možné vypnúť/zapnúť pomocou klávesy a sledovať zmeny framerate, pri rôznych pohľadoch na virtuálny svet.

#### *3.5. Menu a voda*

V tomto bode som spojil časti riešenia, ktorým som sa nevenoval, resp. venoval, ale zhodnotil som, že ich nebudem implementovať.

Pri štúdii v snahe zlepšiť dojem z krajov (brehy) vykresľovanej vody som narazil na prekážky, ktorých prekonanie by vyžadovalo rozsiahle zmeny v implementácii terénu, čo by bolo nad rozsah tohto projektu, preto som ponechal vykresľovania vody také aké bolo v pôvodnom projekte.

Menu som naopak z hry odstránil, resp. vyblokoval, pretože som s ním nebol spokojný a v princípe nemalo žiaden účel (okrem oznámenia o akú hru ide) a jednak aj preto, že som pri riešení ostatných bodov strávil pomerne veľa času.

## <span id="page-5-0"></span>**4. Ovládanie**

#### *4.1. Základné*

Počas hry kamera automaticky sleduje pohyb vojaka, preto nie je nevyhnutné jej polohu meniť, je to však možné, stlačením jedného z vhodných klávesov a pohybom myší.

Vojaci sa ovládajú klikaním ľavým tlačítkom myši (LMB) do mapy, a na danú polohu sa vojaci snažia presunúť. Pri stlačení pravého tlačítka (RMB), vojaci či už sú v pohybe, alebo nie začnú strieľať v smere kurzora.

Granáty, alebo rakety sa hádžu, resp. strieľajú stlačením ľavého tlačitka, pri stlačenom pravom. Prakticky to znamená, že vojak hodí granát vtedy, ak užívateľ stlačí ľavé tlačítko počas streľby. Granát hádžu vojaci na polohu kurzora (ak dohodia), a rakety strieľajú v smere kurzora (aj raketa má obmedzená dolet).

#### *4.2. Klávesnica*

 Ovládanie pomocou klávesnice je v nasledovnej tabuľke. Nezahŕňa všetky možné príkazy konzole (odentrovanie prázdneho riadku vypíše príkazy), ale zahŕňa testovacie klávesy, ktoré slúžia na testovanie hry (developer mode), ale s hrou nesúvisia vôbec, sú označené červenou farbou. Ovládanie klávesnicou ako také, nie je v hre potrebné (až na klávesy ENTER a ESC, k stlačeniu ktorých ale hra priamo vyzýva).

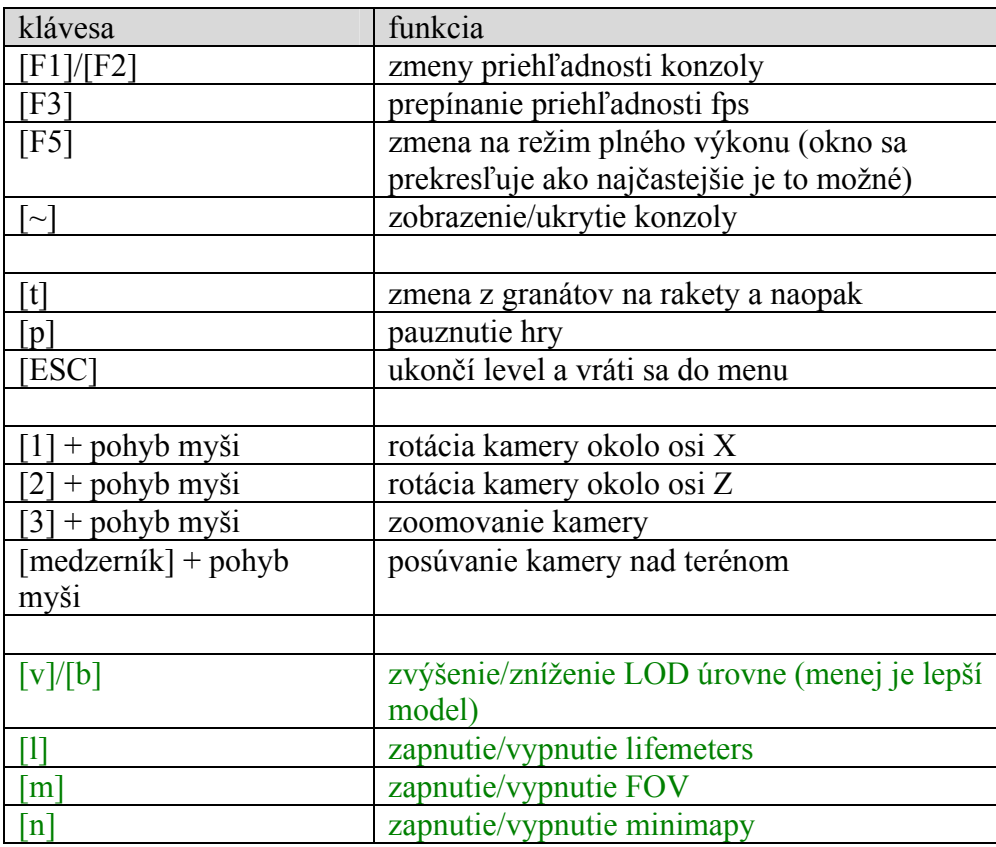

<span id="page-6-0"></span>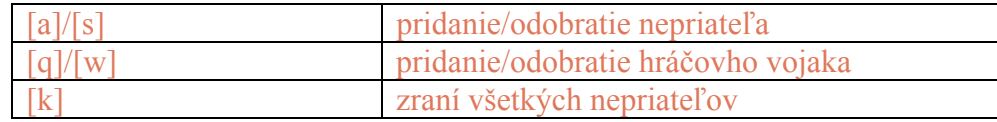

#### *4.3. Konzola*

 Konzola predstavuje jednoduchý systém na nastavovanie parametrov hry počas behu, bez potreby pamätať si nespočetné množstvo kláves.

Konzola sa vyvolá klávesou "~" (česky tilda, slovensky vlnka). Keď sa "odentruje" prázdny riadok konzola vypíše všetky príkazy, ktoré podporuje. Za zmienku stojí príkaz *"controls"*, ktorý vypíše ovládanie hry. Špeciálny je príkaz "god" s parametrom 0, alebo 1, ktorý zapína mód nesmrteľnosti, inými slovami tzv. cheat.

Konzola je stále pod vývojom, a pribúdajú v nej nové pekné vlastnosti ako automatické dopĺňanie príkazov, alebo možnosť listingu.

## **5. Záver**

 Pri projekte som si vyskúšal prácu pri tvorbe animácii (krokovanie, následnosť krokov na seba). Neočakávane dosť času zabralo vytvorenie multimediálneho obsahu (kreslenie textúr, modely, animácie). Práca so zvukmi bola samostatná kapitola, naštudoval som si zhruba prácu v rôznych knižniciach podporujúcich zvuky a zostal napokon pri tej základnej.

> *Jozef Radakovič* Brno, 3.máj 2007

# <span id="page-7-0"></span>**6. Zoznam použitej literatúry**

- [1]: Wikipedia o hre Cannon Fodder, [http://en.wikipedia.org/wiki/Cannon\\_Fodder](http://en.wikipedia.org/wiki/Cannon_Fodder)
- [2]: online skriptá, Katedra matematiky a deskriptívnej geometrie Stavebnej Fakulty STU, Bratislava,<http://www.math.sk/skripta/node22.html>
- [3]: online skriptá, <http://www.sweb.cz/radek.jandora/f12.htm>